УТВЕРЖДАЮ АО «НИИФИ» <del>Р</del>уководитель ЦИ СИ **Дес-М.Е.** Горшенин 2015 г. Loop **SI** 08 **Ware** физических змерении

Датчики абсолютного давления **Bm 220** МЕТОДИКА ПОВЕРКИ Bm 2.832.032 MII 1. p. 62193-15

## **СОДЕРЖАНИЕ**

 $\ddot{\phantom{a}}$ 

÷,

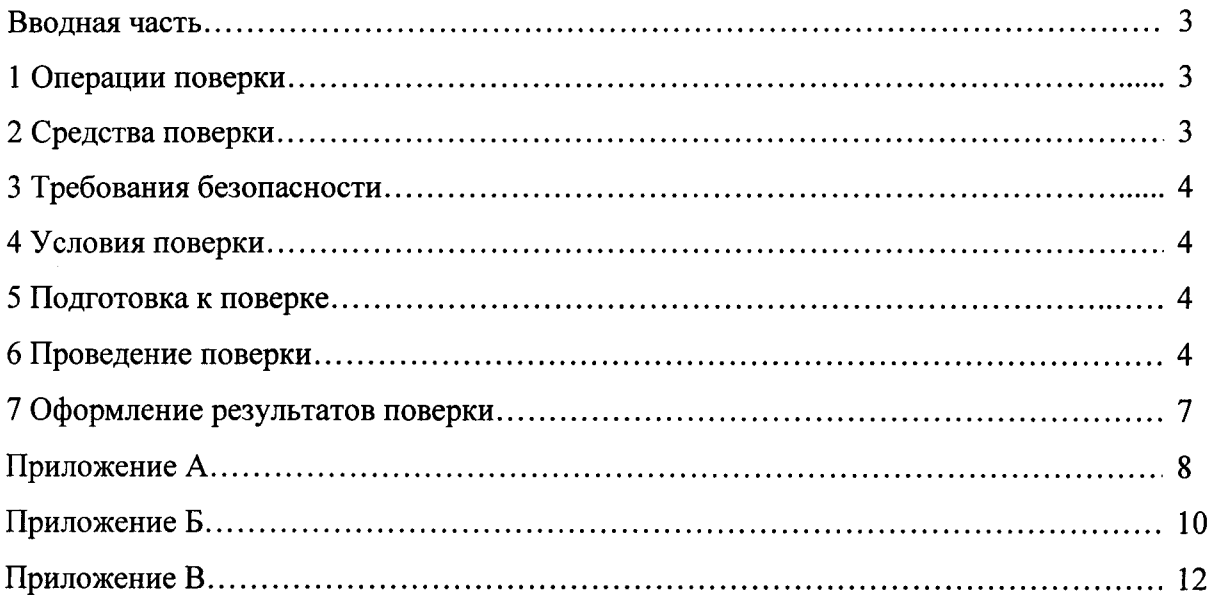

#### Вводная часть

Настоящая методика по поверке распространяется на датчики абсолютного давления Вт 220, предназначенные для преобразования абсолютного давления в напряжение постоянного тока и устанавливает методы и средства первичной и периодической поверок

#### 1 Операции поверки

1.1 При проведении поверки должны выполняться операции, указанные в таблице 1. Таблица 1

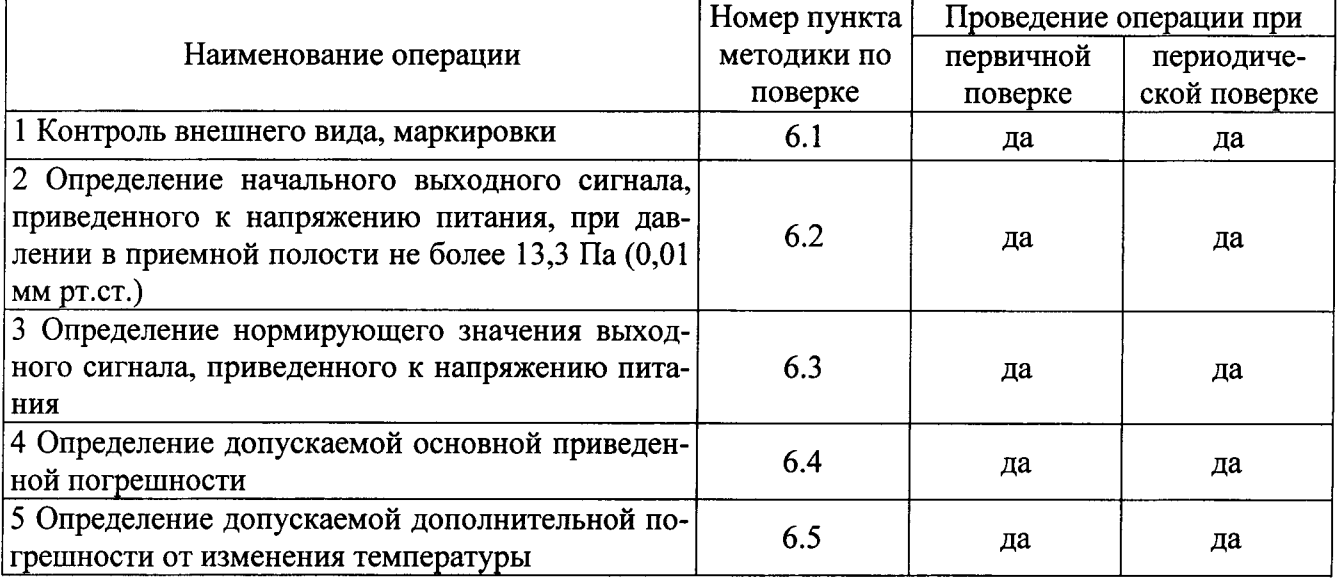

1.2 При получении отрицательного результата при проведении любой операции поверка прекращается.

#### 2 Средства поверки

2.1 При проведении поверки рекомендуется применять средства поверки, указанные в таблице 2.

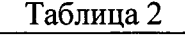

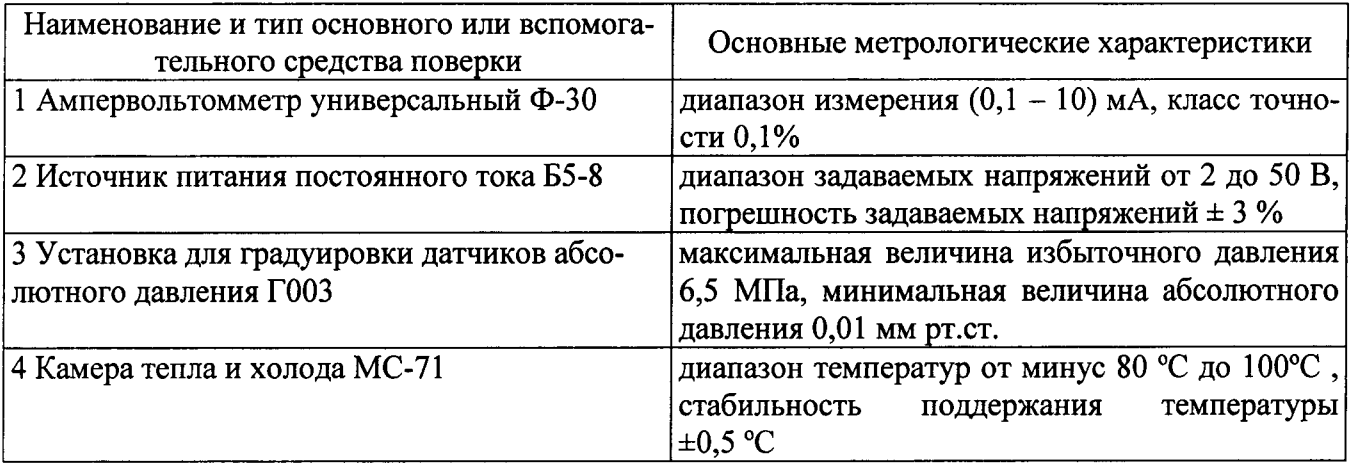

2.2 Допускается замена средств поверки, указанных в таблице 2, другими средствами поверки с равными или более высокими техническими характеристиками.

#### 3 Требования безопасности

3.1 При проведении поверки необходимо соблюдать общие требования безопасности по ГОСТ 12.3.019-80 и требования на конкретное поверочное оборудование.

#### 4 Условия поверки

4.1 При проведении поверки должны соблюдаться следующие условия:

- температура окружающего воздуха от 15 до 35 °С;

- относительная влажность воздуха от 45 до 75 %;

- атмосферное давление от 86 до 106 кПа (от 630 до 800 мм рт.ст.).

4.2 Все измерения, если нет особых указаний, начинать не ранее, чем через 3 мин после включения напряжения питания датчика.

#### 5 Подготовка к поверке

5.1 Перед проведением поверки подготовить средства поверки к работе согласно инструкции на них.

5.2 Не допускается применять средства поверки, срок обязательных поверок которых истек.

5.3 Перед проведением поверки следует проверить герметичность системы, состоящей из соединительных линий и образцовых приборов, давлением равным верхнему пределу измеряемого давления.

При определении герметичности систему подключить к источнику давления. Систему считать герметичной, если после 3 минут выдержки под давлением, равным верхнему пределу измерения, падение давления в последующие 2 мин не наблюдается.

5.4 Средой, передающей давление поверяемым датчиком, должны служить воздух или газообразный азот очищенные от масла и механических примесей.

5.5 Контрольно-измерительные приборы должны быть надежно заземлены с целью исключения влияния электрических полей на результаты измерений.

5.6 В процессе поверки датчика менять средства измерений не рекомендуется.

5.7 Порядок проведения испытаний должен соответствовать порядку изложения видов испытаний в таблице 1.

#### 6 Проведение поверки

#### 6.1 Контроль внешнего вида, маркировки

При проведении внешнего осмотра должно быть установлено соответствие датчика Bm 220 следующим требованиям:

- поверяемые датчики не должны иметь повреждений, препятствующих их дальнейшему применению;

- на поверхности датчика не должно быть вмятин, царапин, забоин, отслоений покрытий и других дефектов за исключением царапин и вмятин глубиной не более 0,4 мм от ключа на плоскостях гайки датчика, наличие следов поверки твердости, потемнения (некоррозионного характера) наружной поверхности датчика, волнообразный, чешуйчатый характер сварных швов;

- маркировка датчика должна соответствовать данным, указанным в формуляре на датчик;

- при периодической поверке датчик должен иметь формуляр.

#### 6.2 Определение начального выходного сигнала, приведенного к напряжению питания, при давлении в приемной полости не более 13,3 Па (0,01 мм рт.ст.)

6.2.1 Начальный выходной сигнал датчика определить согласно схеме соединений в соответствии с рисунком A1.

6.2.2 Подать на датчик напряжение питания постоянного тока  $U_{\text{rwr}} = (6 \pm 0.12) B$ 

6.2.3 Подать в приемную полость датчик давление не более 13,3 Па (0,1 мм рт.ст.) и зафиксировать начальный выходной сигнал  $Y_{\alpha}$ .

6.2.4 Операцию по пп.6.2.3 провести пять раз.

6.2.5 Определить среднее значение начального выходного сигнала по формуле

$$
Y_{0} = \frac{\sum_{i=0}^{5} Y_{0i}}{5 \cdot U_{num}}
$$

где  $Y_0$  – начальный выходной сигнал, мВ/В.

Начальный выходной сигнал  $Y_0$ , приведенный к напряжению питания, при давлении в приемной полости не более 13,3 Па (0,1 мм рт.ст.) должен быть в пределах  $\pm$  0,15 мВ/В.

6.2.6 Значение начального выходного сигнала занести  $Y_0$  в таблицу, выполненную по форме таблицы Б1.

6.2.7 Результаты считать положительными, если начальный выходной сигнал соответствует требованию п.6.2.5.

#### 6.3 Определение нормирующего значения выходного сигнала, приведенного к напряжению питания

6.3.1 Собрать схему соединений в соответствии с рисунком А1.

6.3.2 Подать в приемную полость датчик давление, равное пределу измерений Рном, и зафиксировать выходной сигнал  $Y_{\mu}$ .

6.3.3 Операцию по п.6.3.2 провести пять раз.

6.3.4 Определить среднюю величину нормирующего значения выходного сигнала по формуле

$$
N = \frac{\sum_{i=0}^{5} Y}{5 \cdot U} - Y_0
$$

где N - нормирующее значение выходного сигнала, мВ/В.

 $Y_0$  - значение начального выходного сигнала, рассчитанное по п.6.3.5,  $MB/B$ .

Нормирующее значение выходного сигнала N, приведенное к напряжению питания, должно быть  $(2.25 \pm 0.8)$  мB/B.

Значение нормирующего выходного сигнала занести в таблицу, выполненную по форме таблицы Б1.

Сбросить давление, выключить напряжение питания.

6.3.5 Результаты считать положительными, если значение нормирующего выходного сигнала соответствует требованию п.6.3.4

#### 6.4 Определение допускаемой основной приведенной погрешности

6.4.1 Собрать схему согласно рисунку А1.

6.4.2 Подать на датчик напряжение питания  $U_{\text{ntr}} = (6 \pm 0.12) B$ .

6.4.3 Подать в приемную полость максимальное допустимое давление согласно таблице 6.4 и выдержать 2 мин. Давление сбросить до нуля.

6.4.4 Подать в приемную полость датчика последовательно давления, равные (0, 10, 20 ... 100) % от диапазона измерения датчика со стороны меньших значений давления и (100, 90 ... 0) % со стороны больших значений давления.

Примечание – Давление в нулевой точке не более 13,3 Па (0,1 мм рт.ст.).

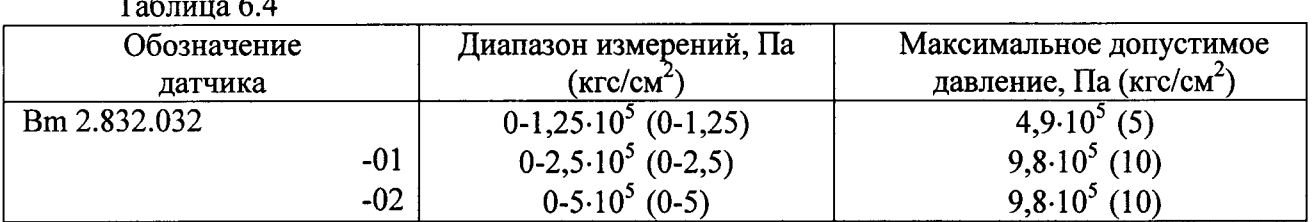

6.4.5 Измерить выходной сигнал  $Y_i^M$  с датчика в точках градуирования

 $(j = 1, 2 ... 11)$  при подаче давления со стороны меньших значения давления и  $Y_i^B$  при подаче

давления со стороны больших значений давления с точностью до 0,01 мВ.

6.4.6 Повторить испытания по пп. 6.4.4, 6.4.5 пять раз ( $i=1, 2 ... 5$ ).

Результаты испытаний занести в таблицу, выполненную по форме таблицы Б2.

6.4.7 Определить коэффициенты индивидуальной функции преобразования.

Значения коэффициентов  $a_{\kappa}$  записать таблицу, выполненную по форме таблицы 6.4.2.

6.4.8 Определить основную приведенную погрешность (таблица В1).

Приведенное значение случайной составляющей погрешности определять с доверительной вероятностью 0,997.

Основная приведенная погрешность  $\gamma_0$ , определенная с доверительной вероятностью 0,997, должна быть в пределах  $\pm$  1 %.

6.4.9 Приведенное значение основной погрешности занести в таблицу, выполненную по форме таблицы 6.4.2.

6.4.10 Результаты считать положительными, если приведенное значение основной погрешности, определенное с доверительной вероятностью 0,997, соответствует требованию  $\pi$ .6.4.8.

#### 6.5 Определение допускаемой дополнительной погрешности от изменения температуры

6.5.1 Собрать схему, изображенную на рисунке А2.

6.5.2 Подать на датчик напряжение питания  $U_{\text{nwr}} = (6 \pm 0.12) B$ .

6.5.3 Подать в приемную полость датчика давление не более 13,3 Па (0,1 мм рт.ст.) и измерить сигнал с Y<sub>ou</sub> с датчика с точностью до 0,01 мВ.

6.5.4 Подать в приемную полость датчика давление, равное верхнему пределу диапазона измерения, и измерить выходной сигнал Y<sub>p max н</sub> с точностью до 0,01 мВ.

6.5.5 Поместить датчик в камеру с температурой  $t_1$ , равной минус (80  $\pm$  3 )°С, и выдержать при указанной температуре не менее 2 ч.

6.5.6 Подать в приемную полость датчика давление не более 13,3 Па (0,1 мм рт.ст.) и измерить сигнал  $V_i$  с точностью до 0,01 мВ.

6.5.7 Подать в приемную полость датчика давление, равное верхнему пределу диапазона измерения, и измерить выходной сигнал  $Y_i$  с точностью до 0,01 мВ.

6.5.8 Испытания по пп. 6.5.6; 6.5.7 провести четыре раза  $(i = 1, 2, 3, 4)$ .

6.5.9 Поместить датчик в камеру с температурой  $t_2$ , равной (90 ± 3) °С, и выдержать при указанной температуре не менее 2 ч.

6.5.10 Подать в приемную полость датчика давление не более 13,3 Па (0,1 мм рт.ст.) и измерить сигнал  $Y_i$  с точностью до 0,01 мВ.

6.5.11 Подать в приемную полость датчика давление, равное верхнему пределу измерения, и измерить выходной сигнал Y<sub>i</sub> с точностью до 0,01 мВ.

6.5.12 Испытания по пп. 6.5.10; 6.5.11 провести четыре раза  $(i = 1, 2, 3, 4)$ .

Результаты измерения занести в таблицу, выполненную по форме таблицы БЗ.

6.5.13 Определить коэффициенты функции влияния температуры на систематическую составляющую погрешности, дополнительную погрешность от изменения температуры (таблица В2). Оценку погрешности при температуре, равной минус 100 °С проводить методом экстраполяции.

Дополнительная погрешность от изменения температуры должна быть в пределах  $\pm$  0.5 %/10 °C.

6.5.14 Значение коэффициентов  $\theta$  и значение дополнительной погрешности от изменения температуры на 10 °С  $\gamma$ (t) занести в таблицу, выполненную по форме таблицы Б3.

4.12.15 Результаты считать положительными, если значение дополнительной погрешности от изменения температуры на 10 °С соответствует требованию п 6.5.14.

#### 7 Оформление результатов поверки

7.1 Результаты поверки оформить в соответствии с ПР 50.2.006-94.

7.2 Поверительные клейма наносят в соответствии с ПР 50.2.007-94.

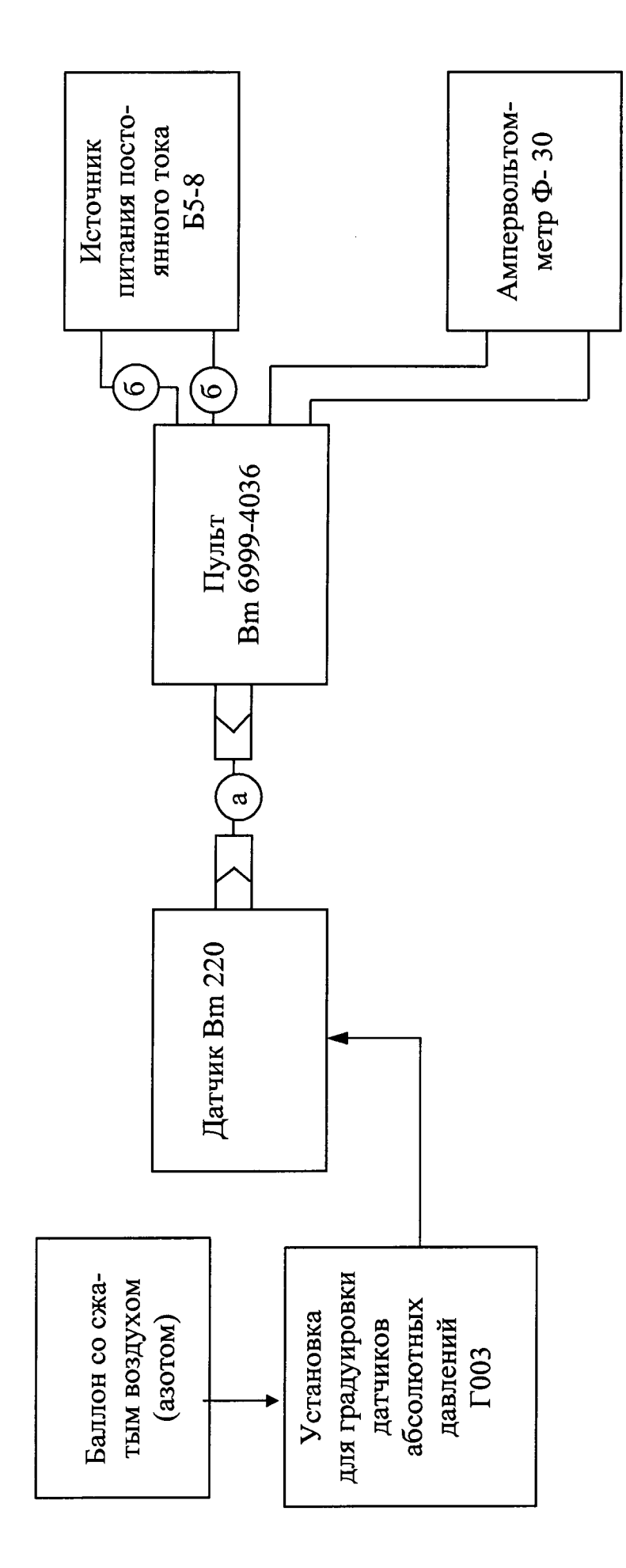

Приложение А

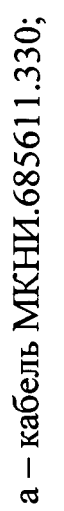

 $6 -$ кабель МКНИ. 685611.688

Рисунок А1 - Структурная схема градуировки датчика Bm 220

 $\infty$ 

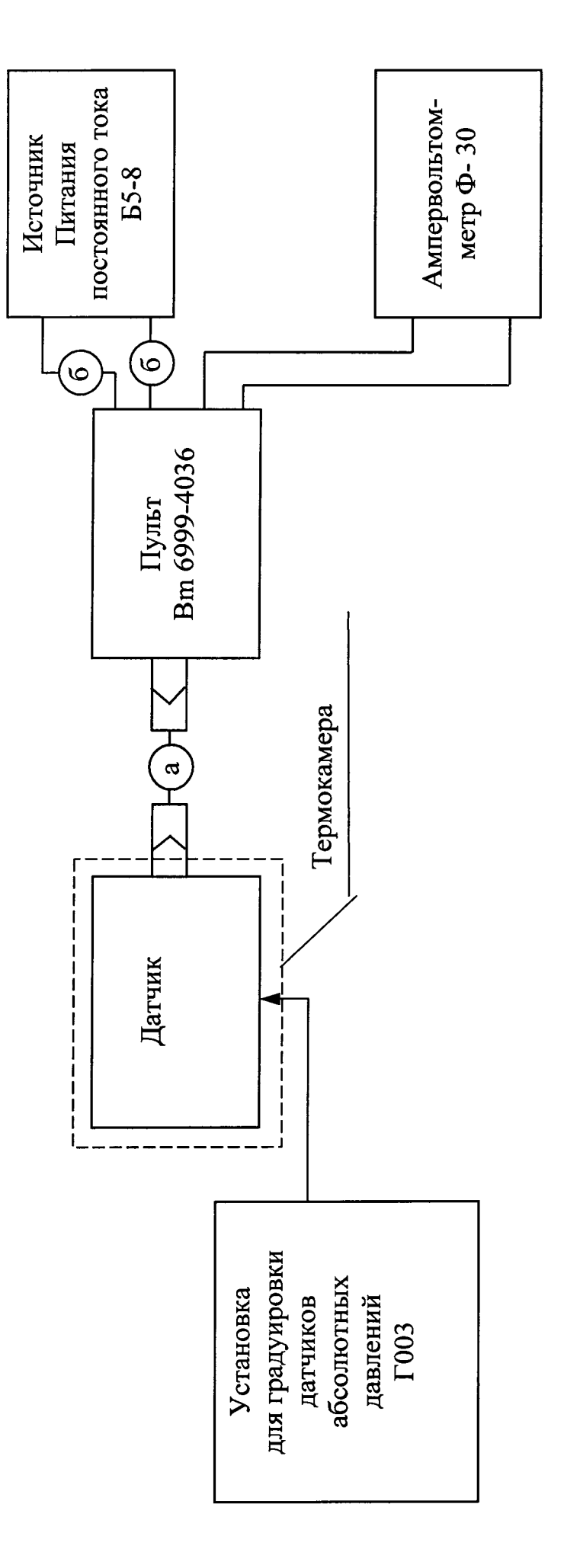

 $\ddot{\cdot}$ 

а - кабель МКНИ.685611.330;

б - кабель МКНИ. 685611.688

Рисунок А2 - Структурная схема определения температурной погрешности датчика Bm 220

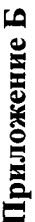

 $\ddot{ }$ 

Фактическое значение Заводской номер Таблица Б1 - Результаты определения номинального выходного сигнала и нормирующего значения выходного сигнала в пределах ±0,15 Норма по ТУ  $2,25 \pm 0,8$ Контролируемый параметр Начальный выходной сигнал  $Y_0$ , мВ/В Нормирующее значение выходного гнала N, мВ/В

Таблица Б2 -- Результаты определения коэффициентов индивидуальной функции преобразования, приведенного значения основной по-

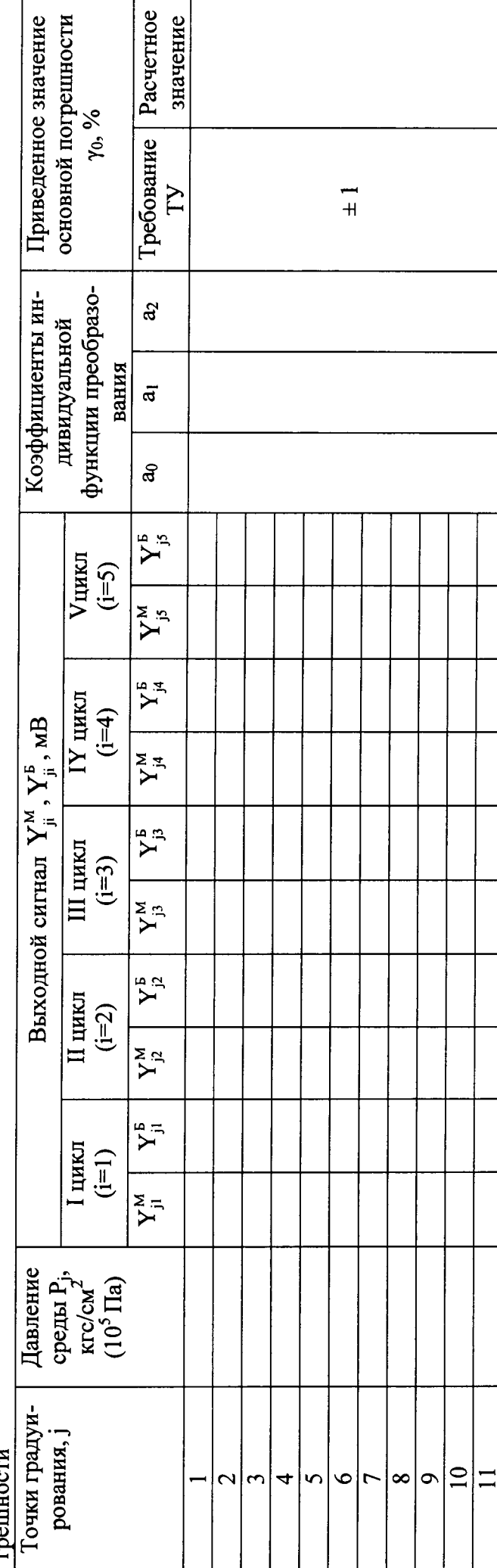

 $\overline{a}$ 

ность от изменения темпера-Расчетное значение Дополнительная погрештуры, %/10°С Требование  $\frac{5.0}{7}$  $\Gamma \mathbf{y}$ Коэффициенты функции влияния температуры  $\theta$  $\vec{\Phi}$  $\mathbf{\hat{e}}$  $\rm IY$ цикл  $(i=4)$  $Y_{ud}$ Выходной сигнал, мВ **III** цикл  $(i=3)$  ${\rm Y}_{\rm u3}$ пературы на систематическую составляющую погрешности. II цикл  $(i=2)$  $Y_{u2}$ I цикл $(i=1)$  $Y_{ul}$ Температура,  $\bar{C}$  $\frac{25 \pm 10}{25 \pm 10}$ минус<br>(80±3) минус<br>(80±3)  $90 \pm 3$  $90 \pm 3$ Давление среды,  $\frac{1}{2}$ Рном Рном  $\bullet$  $\circ$  $\circ$ Homep опыта  $\Rightarrow$  $\overline{\mathbf{c}}$ 4  $\mathbf{\hat{z}}$  $\overline{ }$ 

Рном

Таблица Б3- Результаты определения дополнительной погрешности от изменения температуры и коэффициентов функции влияния тем-

 $\tilde{\bullet}$ 

### Приложение В

 $\hat{\pmb{z}}$ 

l,

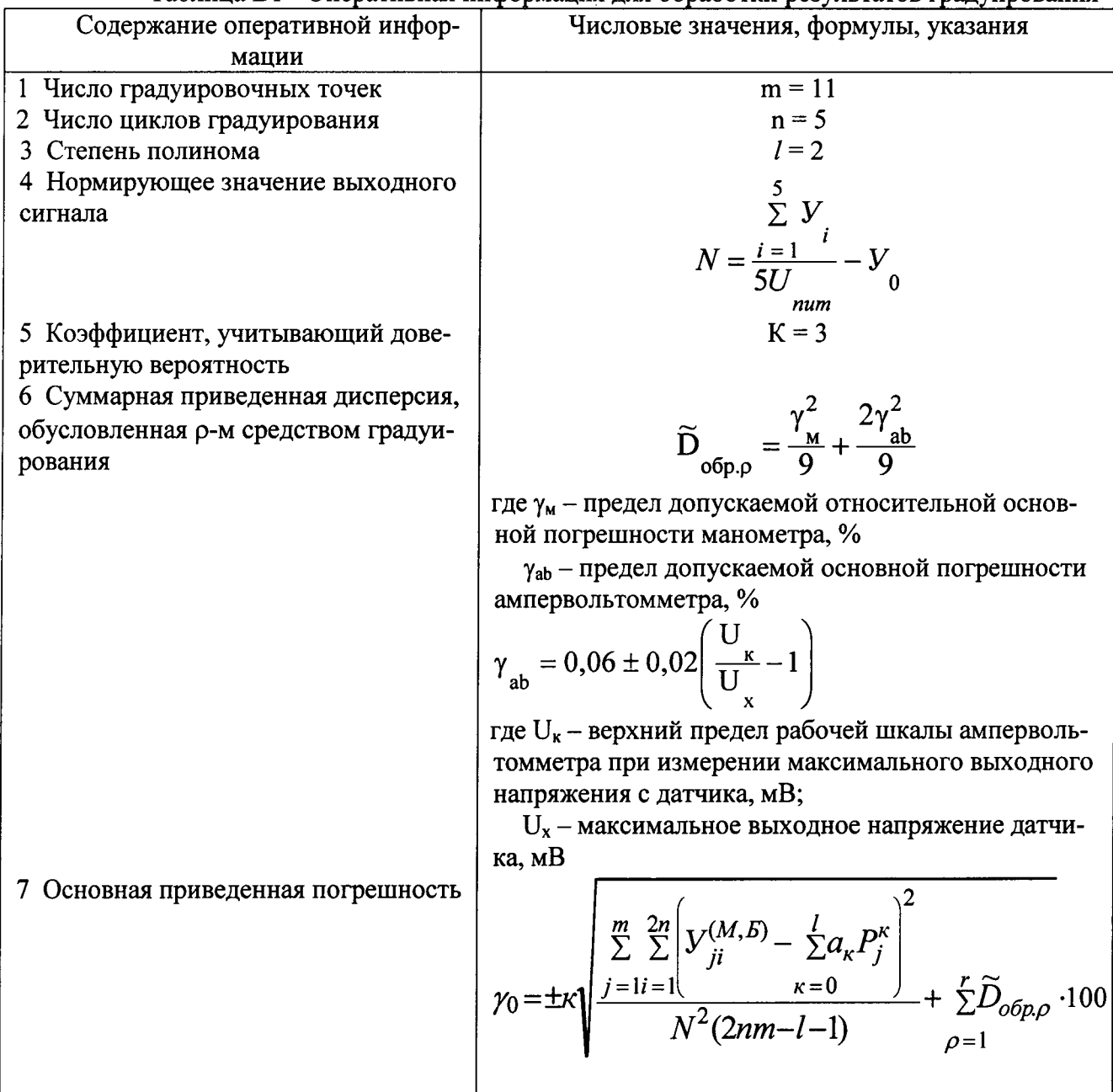

 $\overline{\phantom{a}}$ 

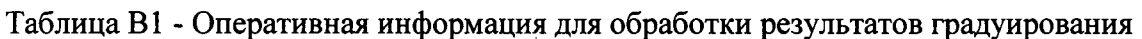

# Таблица В2 - Оперативная информация для определении функции влияния и дополнительной погрешности от изменения температуры

 $\ddot{\phantom{1}}$ 

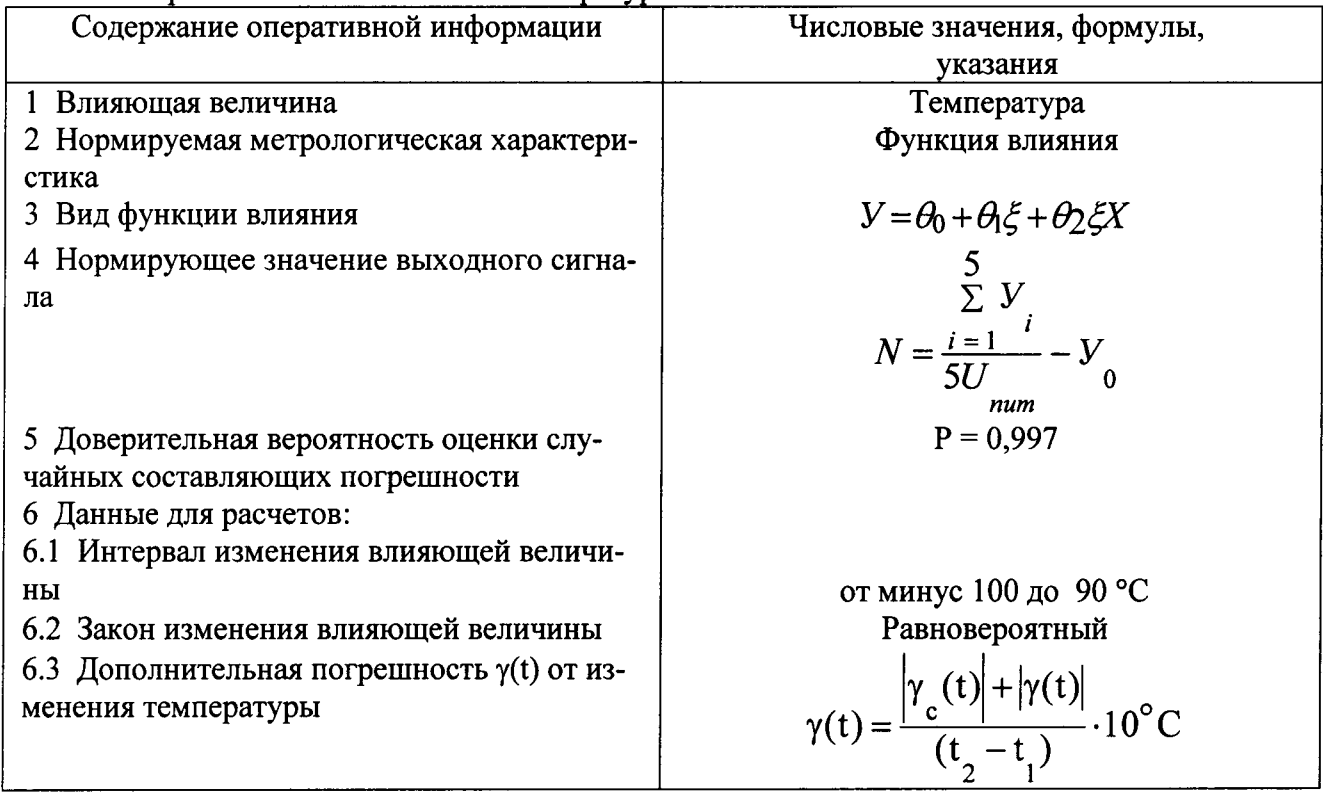